ФАКУЛТЕТ ТЕХНИЧКИХ НАУКА У ЧАЧКУ УНИВЕРЗИТЕТА У КРАГУЈЕВЦУ

# ТЕХНИЧКО РЕШЕЊЕ

# **"**СОФТВЕРСКА ПОДРШКА МОДИФИКОВАНОЈ СТОХАСТИЧКОЈ МЕТОДИ ЗА АНАЛИЗУ ВРЕМЕНА У МРЕЖНИМ ПЛАНОВИМА**"**

Аутори**:**

Проф. др Мирослав Радојичић Др Јасмина Весић Васовић, ванр.проф. Др Зоран Нешић, доцент.

2013.год.

# НАУЧНО НАСТАВНОМ ВЕЋУ ФАКУЛТЕТА ТЕХНИЧКИХ НАУКА У ЧАЧКУ «НИЧКИХ НАУКА

### Продекану за НИР

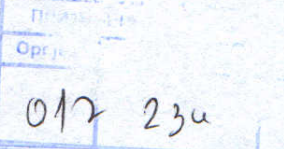

 $6.02.1013$ 

# Предмет: Захтев за верификацију техничког решења

Молимо Наставно-научно веће Факултета техничких наука у Чачку да за ТЕХНИЧКО РЕШЕЊЕ под називом "Софтверска подршка модификованој стохастичкој методи за анализу времена у мрежним плановима" рађено у оквиру пројекта "Развој стохастичких модела утврђивања времена рада производних циклуса и њихова оптимизација за серијску производњу у металопрерађивачкој индустрији и процесима рециклаже", број ТРЗ5017, финансираног по Програму истраживања у области технолошког развоја за период 2011-14 од стране Министарства просвете, науке и технолошког развоја.

#### Аутора:

- Др Мирослав Радојичић, ред. проф.,
- Др Јасмина Весић Васовић., ванр.проф
- Др Зоран Нешић, доцент,

именује следеће рецензенте:

- Др Драган Д. Милановић, ред., проф., Машински факултет у Београду
- Др Мирјана Мисита, ванр., проф., Машински факултет у Београду

Опис техничког решења укључен је у адекватном обиму у следећим радовима категорије М23

1. Dragašević A., Nešić Z., Radojičić M., Vesić Vasović J., Analysis of time and cost activities in project realization of introduction a new product in production, Metalurgia International, Vol. 17., No. 10., 2012., pp. 180-185., ISSN 1582-2214

С поштовањем.

Аутори:

Др Мирослав Радојичић, ред. проф.  $\mathcal{A}$ 

Др Јасмина Весић Васовић., ванр.проф  $\sqrt{z}$ . Neric Др Зоран Нешић, доцент,

#### ДОКУМЕНТАЦИЈА ТЕХНИЧКОГ РЕШЕЊА

#### **"**СОФТВЕРСКА ПОДРШКА МОДИФИКОВАНОЈ СТОХАСТИЧКОЈ МЕТОДИ ЗА АНАЛИЗУ ВРЕМЕНА У МРЕЖНИМ ПЛАНОВИМА **"**

Аутори техничког решења**:** проф. др Мирослав Радојичић, др Јасмина Весић Васовић, ванр.проф. и др Зоран Нешић, доцент.

Година када је техничко решење урађено**:** 2011-2012.год.

Корисник техничког решења**:** "ГВ Ротатинг" д.о.о. Крагујевац, "Орион" д.о.о. Крагујевац и "Будис" д.о.о. Чачак

Пројекат: "Развој стохастичких модела утврђивања времена рада производних циклуса и њихова оптимизација за серијску производњу у металопрерађивачкој индустрији и процесима рециклаже", број ТР35017, за период 2011-14.год.

#### **1.** Област технике на коју се техничко решење односи

Техничко решење представља нови софтвер и према класификацији класификацији из Правилника о поступку и начину вредновања и квантитативном исказивању научноистраживачких резултата истраживача ("Сл. гласник РС". бр. 38/2008), решење припада категорији М85.

Пројектовано решење представља јединствену компјутерску подршку новом приступу у унапређењу анализе времена у мрежним дијаграмима. Увођење модификоване методе за анализу времена мрежних дијаграма наметнуло је потребу креирања апликативног решења за његову подршку. Услед тога, приказано апликативно ресење представља за сад јединствену компјутерску подршку овој методи. Практична примена разматраног софтвера омогућава остваривање вишег квалитета анализе времена у мрежним дијагамима.

#### **2.** Опис проблема који се решава техничким решењем

Савремени услови пословања захтевају значајну организациону усклађеност и детаљно планирање временских, материјалних и економских ресурса. Анализа временских активности представља у том смислу једну од најважнијих активности организације пословања. Сложени услови организације савремене производње у све већој мери захтевају потребу за строго дефинисаним временима свих активности у целокупном пословању. Због тога се овој проблематици посвећује велика пажња од стране организатора производње. У складу са тим, софистицирана методологија анализе активности, као и са њима свих повезаних ресурса, представља основу за предузимање организационих активности у практичним околностима.

Примена методологије мрежних дијаграма представља незаобилазан елемент у унапређењу планирања производних активности. PERT метода (Program Evaluation and Review Technique) је широко прихваћена метода којом се омогућава и анализа временског трајања сваке активности, као и варијанса, показатељ несигурности процене полазних података.

Нови пројектовани приступ у сегменту примене нове методологије анализе времена у мрежним плановима, која се заснива на модификованој стохастичкој методи, представља унапређење анализе времена активности PERT методе мрежних дијаграма, омогућавајући анализу неограниченог броја процењених времена трајања активности. На овај начин се остварује побољшање методологије мрежних дијаграма у овом значајном сегменту. У складу са тим, пројектовани приступ омогућава и адекватан прорачун дисперзије за свако процењено време свих појединачних активности. Пројектно решење пружа подршку корисницима са већим искуством у технологији израде пројеката, чиме се пружа могућност анализе трајања активности и њихове релативне учесталости у неограниченом броју.

У складу са формирањем нове методологије анализе времена, практични услови пословања незаобилазно намећу и потребу примене адекватног софтверских решења за подршку унапређеном аналитичком приступу. Приказано техничко решење због тога представља нови софтвер намењен компјутерској пордшци унапређеној PERT методи при анализи времена активности мрежних дијаграма. Осим самосталне софтверске апликације, у техничком решењу су развијени и програмски модули који омогућују надоградњу алата MS Project у циљу потршке новој методологији прорачуна времена мрежних дијаграма Другачија методологија прорачуна и анализе времена неминовно намеће и формирање јединствене компјутерске подршке за ту намену. Досадашња софтверска решења не укључују овакав нови пројектовани приступ и због тога се не могу адекватно користити у практичним условима пословања. Јединственост нове аналитичке методологије неоспорно означава и јединственост новог софтверског решења. Софтверска подршка реализована у оквиру овог техничког решења представља јединствено софтверско унапређење које се може имплементирати самостално, као и у смислу надоградње постојећих апликативних програма за ову намену. Проширење могућности анализе мрежних дијаграма, засноване на модификованој PERT методи, на овај начин може имати једноставну примену у унапређењу савременог пословања.

#### **3.** Стање решености проблема у свету

Проблематика управљања пројектима и анализа планираних активности представљају значајну тематику и детаљно разматрану од стране многобројних аутора. Сложеност управљања пројектима у савременом пословању у великој мери намеће потребу примене овакве методологије.

Сложени теоретски аспекти анализе мрежних дијаграма чине онову за примену ове методологије [1-4]. Заснивајући се на њима, тематика управљања пројектима доживљава значајну експанзију засновану на егзактним основама [5-14].

Практична примена методологије управљање пројектима неминовно намеће коришћење и подршку компјутерске технологије. У том смислу су развијена многобројна софтверка решења, као и анализа интеграције информационих система [15-26].

Поднето техничко решење представља унапређење примене софтверске подршке у смислу надоградње нове методологије за анализу времена у мрежним плановима.

#### **4.** Суштина техничког решења

Суштина техничког решења је у формирању јединствене компјутерске подршке новом моделу анализе вемена у мрежним плановима. Примена модификоване стохастичке методе омогућује софистициранију анализу времена активности и проширење PERT методе мрежних дијаграма. Проширење класичног приступа PERT методи се првенствено односи на увођење нових концепата прорачуна очекиваних времена трајања активности, као и припадајућих дисперзија. Пројектовано решење омогућава превазилажење ограничења PERT методе у коришћењу само три временске алтернативе процењених времена трајања активности.

Реализована нова методологија анализе мрежних дијаграма неминовно намеће потребу адекватне компјутерске подршке. Услед тога, приказана компјутерска подршка представља и јединствено софтверско унапређење у сегменту анализе мрежних дијаграма. Нови концепт унапређења PERT методе мрежних дијаграма није до сада имплементиран у софтверским решењима и због тога се они не могу адекватно користити за ову намену. Реализовано решење представља нови софтвер намењен компјутерској подршци у овом сегменту. Софтверско решење се заснива на аутоматизацији прорачуна новог математичког приступа и могућношћу анализе добијених резултата. Аутоматизација прорачуна софтверског решења се базира на новим једначинама које су јединствено примењене у методологији модификоване PERT методе.

Осим компјутерске подршке новој методологији, приказано софтверско решење омогућава и класичан приступ прорачуну времена PERT методе мрежних дијаграма. Тиме се остварује могућност упоредне анализе нове и класичне методологије. Јединственост нове методологије анализе мрежних дијаграма условљава и карактерише јединственост компјутерске подршке за ту намену, реализовану у овом техничком решењу.

Апликативни програм реализован у оквиру техничког решења се може самостално имплементирати у анализи времена мрежних дијаграма. Међутим, у циљу унапређења функционалности овог апликативног програма, акценат је постављен и на могућности повезивања са широко прихваћеним софтвером MS Project. Тиме се омогућава аутоматизација коришћења заједничких података и њихова анализа у оба софтверска решења.

Осим реализације самосталног софтвера, у техничком решењу су развијени програмски модули за ов у намену који чине надоградњу софтвера MS Project. На овакав начин се омогућује коришћење свих функционалности овог програмског алата, уз његово унапређење имплементацијом нове методологије.

Поднето техничко решење има за циљ имплементацију нових приступа у управљању пројектима, као и њихово унапређење применом нових метода анализе мрежних дијаграма.

#### **5.** Детаљан опис техничког решења

На основу новог приступа анализе времена у мрежним дијаграмима, развијена је софтверска подршка базирана на појединим модулима програмског кода, који представљају софтверско унапређење програмског алата за управљање мрежним дијаграмима. Софтверска подршка се базира на модификованој ПЕРТ методи. У раду је приказана методологија модификованог решења анализе времена у виду кључних сегмената програмског кода. Софтверска подршка представља недоградњу апликативног програма МС Пројецт у смислу формирања потребних макроа за прорачунавање параметара који представљају новину у оваквом приступу анализе времена. Креирање приказаног техничког решења се базира на модификованој методи за анализу времена у мрежним дијаграмима.

Применом ПЕРТ анализе врши се израчунавање очекиваног времена трајања активности. Класичан приступ анализи времена се заснива на процењивању три временске вредности:

а- оптимистичко време трајања активности

m – највероватније време трајања активности

b – песимистичко време трајања активности

Приказане три временске вредности представљају основ за израчунавање очекиваног времена трајања активности следећим изразом:

$$
t=\frac{a+4m+b}{6}
$$

Варијанса, односно показатељ несигурности процене података се врши по следећој формули:

$$
\sigma^2 = \left(\frac{b-a}{6}\right)^2
$$

Анализа времена применом модификоване PERT методе омогућава проширење приказаног класичног приступа. Основна карактеристика оваквог приступа заснива се на могућности примене већег броја процењених времена трајања активности, за разлику од само три, који заступа класична анализа времена PERT методе. При томе се очекивано време одређује по следећох формули:

$$
t_e = \sum_{i=1}^n x_i \cdot p(x_i)
$$

где су:

x<sup>i</sup> – процењено време трајања активности

 $p(x_i)$  – припадајућа вероватноћа остварења активности у процењеном времену

Дисперзија, односно вредносни исказ несигурности процене полазних података, такође се прорачунава по модификованој методологији:

$$
\sigma^{2}(t_{e}^{r})=E(t_{e}^{r^{2}})-[E(t_{e}^{r})]^{2}
$$

где је:

$$
t_e^2 = \begin{pmatrix} x_1^2 & x_2^2 \dots & x_n^2 \\ p(x_1) & p(x_2) \dots & p(x_n) \end{pmatrix}
$$

Даљи прорачуни се изводе по уобичајеној методологији PERT методе.

Компјутерска апликација реализована у овом техничком решењу омогућује анализу времена у мрежним дијаграмима која се заснива на модификованој и унапређеној методологији. Слика 1 приказује почетну форму апликације којом се пружа избор између анализе времена коришћењем модификоване PERT методе, односно применом методологије класичне PERT методе.

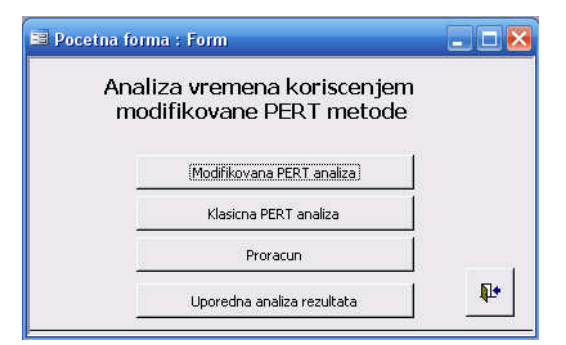

Слика 1. Почетна форма апликације

Анализа резултата и свих потребних вредности коришћењем модификоване PERT методе се заснива на новој методологији. За разлику од класичног приступа, модификована метода анализе времена у мрежним дијаграмима се базира на већем броју параметара процене времена (xi). Сваком параметру процене времена  $(x_i)$  придодаје се и припадајућа вероватноћа  $p(x_i)$ . На слици 2 је приказана форма за унос параметара који се занивају на модификованој методи анализе времена, као и за приказ прорачунатих вредности.

| Modifikovana PERT metoda      |                |                |                  |     |                |      |                |      |     |                |                 |                   |
|-------------------------------|----------------|----------------|------------------|-----|----------------|------|----------------|------|-----|----------------|-----------------|-------------------|
| ID Task_Name                  | -81            | x <sup>2</sup> | x3               | x4  | x <sub>5</sub> | p1   | D <sup>2</sup> | p3   | p4  | p <sub>5</sub> | Ocekivano Vreme | Disperzija        |
| īΓ                            | 0.8            |                | $1.\overline{2}$ | 1.5 | 0              | 0.2  | 0.4            | 0.3  | 0.1 | 0              | 1.07            | 0.0401            |
| $\overline{2}$ B              | $\overline{2}$ | 3              | 4                | 4.5 | 0              | 0.25 | 0.5            | 0.15 | 0.1 | 0              | 3.05            | 0.622499999999999 |
| $\overline{3}$ $\overline{C}$ | 11             | 12             | 13               | 0   | 0              | 0.2  | 0.6            | 0.2  | 0   | 0              | 12              | 0.400000000000063 |
| $\overline{4}$ D              | 5              | 6              | 6.5              | 8   | $\overline{0}$ | 0.15 | 0.5            | 0.25 | 0.1 | 0              | 6.175           | 0.581875000000004 |
| $\overline{5}$ $\overline{E}$ | 22             | 23             | 23.5             | 25  | 0              | 0.2  | 0.4            | 0.3  | 0.1 | 0              | 23.15           | 0.652499999999918 |
| $\overline{6}$ F              | 0.5            |                | 2                | Ũ   | 0              | 0.15 | 0.7            | 0.15 | 0   | 0              | 1.075           | 0.181875          |
| $\frac{1}{7}$ G               | з              | $\overline{5}$ | 6                | 0   | 0              | 0.1  | 0.8            | 0.1  | 0   | 0              | 4.9             | 0.48999999999995  |
| $\overline{8}$ H              | 6              | 7              | 8                | 9   | 0              | 0.2  | 0.4            | 0.3  | 0.1 | 0              | 7.3             | 0.809999999999988 |
| $\overline{3}$                | 3              | $\overline{5}$ | 5.5              | 6   | о              | 0.15 | 0.5            | 0.25 | 0.1 | 0              | 4.925           | 0.756874999999997 |
| 10L                           | $\overline{5}$ | 7              | 8                | 9   | 0              | 0.1  | 0.7            | 0.1  | 0.1 | 0              | 7.1             | 0.88999999999993  |
| 11K                           | 2.5            | 3              | 3.5              | 4   | 6              | 0.05 | 0.4            | 0.3  | 0.2 | 0.05           | 3.475           | 0.511875000000005 |

Слика 2. Анализа резултата коришћењем модификоване PERT методе

Аутоматизација прорачуна софтверског решења се такође базира на приказаним новим једначинама које су јединствено примењене у методологији модификоване PERT методе. Следећи програмски код исказан SQL језиком приказује кључне сегменте модификованог прорачуна очекиваног времена и дисперзије.

*UPDATE PERT\_Analiza SET PERT\_Analiza.Ocekivano\_Vreme = PERT\_Analiza!x1\*PERT\_Analiza!p1+PERT\_Analiza!x2\*PERT\_Analiza!p2+PERT\_Analiza!x3\*PERT\_Analiza!p3+PERT\_A naliza!x4\*PERT\_Analiza!p4+PERT\_Analiza!x5\*PERT\_Analiza!p5;*

*UPDATE PERT\_Analiza SET PERT\_Analiza.Disperzija = PERT\_Analiza!x1^2\*PERT\_Analiza!p1+PERT\_Analiza!x2^2\*PERT\_Analiza!p2+PERT\_Analiza!x3^2\*PERT\_Analiza!p3+P ERT\_Analiza!x4^2\*PERT\_Analiza!p4+PERT\_Analiza!x5^2\*PERT\_Analiza!p5-PERT\_Analiza!Ocekivano\_Vreme^2;*

Осим компјутерске подршке која је првенствено намењена новој методологији анализе времена, апликативни програм омогућује и класични приступ овом прорачуну. На слици 3 приказана је форма за анализу резултата коришћењем класичне PERT методе. Почетни подаци за класичну анализу се заснивају на оптимистичком времену, времену под нормалним околностима и песимистичком времену. Прорачуни омогућавају добијање очекиваног времена и варијансе, тј. показатеља несигурности са којом су процењени полазни подаци. Ова форма приказује вредности:

- очекиваног времена извршења активности

- припадајуће дисперзије појединих активности

- временски почетак и крај активности

- претходне активности

| PERT metoda |                |              |              |                       |                           |                          |                |                |                |             |                           |
|-------------|----------------|--------------|--------------|-----------------------|---------------------------|--------------------------|----------------|----------------|----------------|-------------|---------------------------|
|             |                | ID Task Name | Duration     | Start Date            |                           | Finish Date Predecessors | a.             | m              | $\mathbf b$    | Vreme_PERT  | Ocekivano Disperzija PERT |
|             | TĀ             |              | 5136         | 4/1/2013 8:00:00 AM   | 4/2/2013 8:33:36 AM       |                          | 0.8            |                | 1.2            |             | 0.00444444444             |
|             | 2B             |              | 14640        | 4/2/2013 8:33:36 AM   | 4/5/2013 8:57:36 AM       |                          | $\overline{2}$ | 3              | 4              | 3           | 0.11111111111             |
|             | 3C             |              | 57600        | 4/5/2013 8:57:36 AM   | 4/23/2013 8:57:36 AM 2    |                          | 11             | 12             | 13             | 12          | 0.11111111111             |
|             | $4$ D          |              | 29664        | 4/5/2013 8:57:36 AM   | 4/15/2013 10:24:00 AM 2   |                          | 5              | 6              | 7.5            | 6.083333333 | 0.17361111111             |
|             | 5E             |              | 111120       | 4/2/2013 8:33:36 AM   | 5/3/2013 9:45:36 AM 1     |                          | 22             | 23             | 25             | 23.16666667 | 0.25                      |
|             | 6F             |              | 5184         | 4/15/2013 10:24:00 AM | 4/16/2013 11:02:24 AM 4   |                          | 0.5            | ۴              | $\overline{2}$ | 1.083333333 | 0.0625                    |
|             | 76             |              | 23520        | 4/16/2013 11:02:24 AM | 4/23/2013 10:14:24 AM 6   |                          | 3              | 5              | 6              | 4.833333333 | 0.25                      |
|             | 8H             |              | 35040        | 4/23/2013 8:57:36 AM  | 5/2/2013 11:21:36 AM      | 13.12                    | 6              | 8              | $\overline{9}$ | 7.833333333 | 0.25                      |
|             | $\overline{9}$ |              | 23664        | 5/3/2013 9:45:36 AM   | 5/10/2013 9:12:00 AM 5.14 |                          | 3              | $\overline{5}$ | 6.5            | 4.916666667 | 0.34027777778             |
|             | $\sqrt{10}$ J  |              | 34080        | 5/2/2013 11:21:36 AM  | 5/13/2013 1:09:36 PM 8.13 |                          | $\overline{5}$ | 7              | $\overline{8}$ | 6.833333333 | 0.25                      |
|             | 11K            |              | 16704        | 4/23/2013 10:14:24 AM | 4/26/2013 3:04:48 PM 7    |                          | 2.5            | 3              | $\overline{4}$ | 3.083333333 | 0.0625                    |
|             | 12L            |              | $\Omega$     | 4/15/2013 10:24:00 AM | 4/15/2013 10:24:00 AM 4   |                          | $\mathbf{0}$   | $\theta$       | $\theta$       | n.          |                           |
|             | 13M            |              | $\theta$     | 4/23/2013 10:14:24 AM | 4/23/2013 10:14:24 AM 7   |                          | $\theta$       | $\mathbf 0$    | $\theta$       | n.          |                           |
|             | $14$ N         |              | $\mathbf{0}$ | 4/23/2013 10:14:24 AM | 4/23/2013 10:14:24 AM 7   |                          | 0              | $\mathbf 0$    | $\mathbf 0$    | 0           |                           |

Слика 3. Анализа резултата коришћењем класичне PERT методе

Следећи програмски код исказан SQL језиком приказује кључне сегменте класичног прорачуна очекиваног времена и дисперзије.

*UPDATE PERT\_Analiza SET PERT\_Analiza.Ocekivano\_Vreme\_PERT = (PERT\_Analiza!a+4\*PERT\_Analiza!m+PERT\_Analiza!b)/6; UPDATE PERT\_Analiza SET PERT\_Analiza.Disperzija\_PERT = ((PERT\_Analiza!b-PERT\_Analiza!a)/6)^2;*

С обзиром да апликативно решење омогућава прорачун временских параметара активности применом обе методологије, понуђена је и могућност упоредног прегледа добијених резултата. На слици 4. приказана је форма за упоредну анализа резултата применом модификованог, као и класичног приступа.

|                               | Uporedna analiza rezultata           |                  |                |                 |  |  |  |  |  |
|-------------------------------|--------------------------------------|------------------|----------------|-----------------|--|--|--|--|--|
| ID Task_Name                  | Ocekivano_Vreme Dcekivano_Vreme_PERT |                  | Disperzija     | Disperzija_PERT |  |  |  |  |  |
| ĪĀ                            | 1.07                                 |                  | 0.0401         | 0.0044444444    |  |  |  |  |  |
| $\overline{2}$ $\overline{B}$ | 3.05                                 | 3                | 0.6225         | 0.1111111111    |  |  |  |  |  |
| $\overline{3} \overline{0}$   | 12                                   | 12               | 0.4000000000   | 0.111111111     |  |  |  |  |  |
| $\overline{4}$ $\overline{D}$ | 6.175                                | 6.08333333333333 | 0.5818750000   | 0.1736111111    |  |  |  |  |  |
| 5 F                           | 23.15                                | 23.166666666667  | 0.6525         | 0.25            |  |  |  |  |  |
| 6 F                           | 1.075                                | 1.08333333333333 | 0.181875       | 0.0625          |  |  |  |  |  |
| $\frac{1}{7}$ G               | 4.9                                  | 4.83333333333333 | 0.49           | 0.25            |  |  |  |  |  |
| $\overline{8}$ [H             | 7.3                                  | 7.83333333333333 | 0.81           | 0.25            |  |  |  |  |  |
| ९  ।                          | 4.925                                | 4.9166666666667  | 0.756875       | 0.3402777778    |  |  |  |  |  |
| 10 J                          | 71                                   | 6.83333333333333 | 0.89           | 0.25            |  |  |  |  |  |
| 11 K                          | 3.475                                | 3.08333333333333 | 0.5118750000   | 0.0625          |  |  |  |  |  |
| 12 IL                         | $\overline{0}$                       | $\overline{0}$   | $\overline{0}$ | 0               |  |  |  |  |  |
| $\overline{13}$ M             | $\overline{0}$                       | Ō                | Ō              | ō               |  |  |  |  |  |
| $\overline{14}$ M             | 0                                    | $\overline{0}$   | $\overline{0}$ | $\overline{0}$  |  |  |  |  |  |

Слика 4. Упоредна анализа резултата

Осим софтвера који се може самостално имплементирати, акценат у техничком решењу је постављен и на могућност повезивања и интеграције са софтвером MS Project за ову намену. Значајна функционалност овакве интеграције коришћење заједничких почетних података и анализа резултата у оба софтверска решења. Коришћење MS Access формата базе података омогућава комуникацију и са осталим програмима опште намене. На слици 5 је приказан дијалог експортовања података разматраног примера у формат записа MS Access из софтверског пакета MS Project. Тиме се омогућава експортовање података специфичних за разматрано самостално програмско решење.

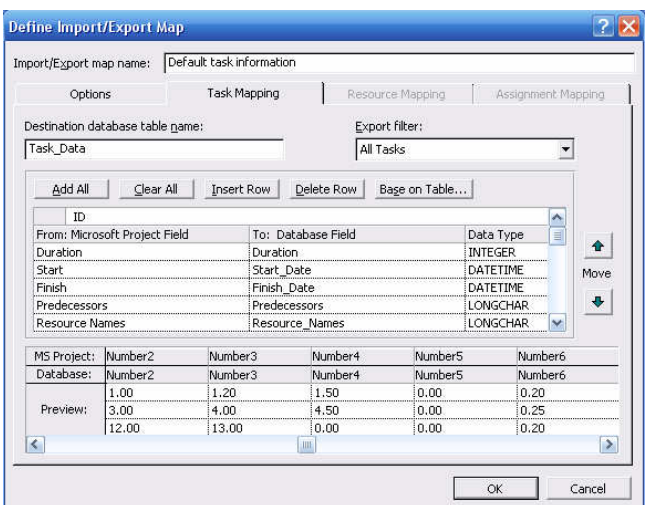

Слика *5.* Експортовање резултујућих података

Експортовањем резултујућих података из софтверског пакета MS Project формира се претходно дефинисана табела MS Access формата базе података. Тиме се остварује основа за интеграцију почетних података са развијеним софтверским решењем. На основу ових идентичних података се омогућава даља анализа и прорачуни. Основна табела апликативног програма, која представља и основу надоградње програма има следећу структуру:

- ID, Number (Идентификациони број активности)
- Task\_Name, Memo (Назив активности)
- Duration, Number (Трајање активности)
- Start\_Date, Date/Time (Почетно време активности)
- Finish\_Date, Date/Time (Време завршетка активности)
- Predecessors, Memo (Претходне активности)
- Resource Names, Мето (Информације о ресурсима)
- $x1$ , Number (Процена времена 1)
- $x2$ , Number (Процена времена 2)
- $x3$ , Number (Процена времена 3)
- x4, Number (Процена времена 4)
- x5, Number (Процена времена 5)
- $p1$ , Number (Припадајућа варијанса 1)
- p2, Number (Припадајућа варијанса 2)
- p3, Number (Припадајућа варијанса 3)
- p4, Number (Припадајућа варијанса 4)
- p5, Number (Припадајућа варијанса 5)
- Ocekivano Vreme, Number (Прорачунато очекивано време модификоване PERT методе)
- Disperzija, Number (Прорачуната дисперзија модификоване PERT методе)
- a, Number (Оптимистичко време трајања активности)
- m, Number (Највероватније време трајања активности)
- b, Number (Песимистичко време трајања активности)
- $O$ секіvano Vreme PERT, Number (Прорачунато очекивано време класичне PERT методе)
- Disperzija PERT Number (Прорачуната дисперзија класичне PERT методе)

Поред коришћења заједничких података, начин имплементације компјутерске подршке унапређеној методи анализе времена у мрежним дијаграмима је у овом техничком решењу вршен и у смислу формирања специјализованих програмских модула који представљају надоградњу широко распрострањеног алата за управљање пројектима MS Project. У циљу подршке новој методологији, неопходно је формирати прилагођену специјализовану форму MS Project-а за унос ових параметара, Слика 6. У истом табеларном приказу умогућава се и увид у прорачунате вредности.

| 國<br>File<br>Edit  | View.          |                         | Insert Format | Tools          | Project                  |                | Window         | Help        |                    |             |                                  |             | Đ.          | $\pmb{\times}$ |
|--------------------|----------------|-------------------------|---------------|----------------|--------------------------|----------------|----------------|-------------|--------------------|-------------|----------------------------------|-------------|-------------|----------------|
| œ<br>Π<br>η        | k3             | 15                      | No Group      |                | $\overline{\phantom{a}}$ | $^\circledR$   | $\sqrt{2}$     |             |                    |             | TrPripremaUnosa TrOcekivanoVreme |             |             | $\ddot{\ast}$  |
| ¢<br>Show -        |                |                         | Arial         |                |                          | 8<br>۰         |                | R           | U<br>$\mathcal{I}$ |             | All Tasks                        |             | ٠           | ×              |
| т<br>Ħ<br>ь        | 團              | EB <sub>1</sub><br>olo. | 目             |                |                          |                |                |             |                    |             |                                  |             |             |                |
|                    |                |                         | 7             |                |                          |                |                |             |                    |             |                                  |             |             |                |
|                    |                | Ô                       | Task Name     | $\times$ 1     | x2                       | x3             | $\times 4$     | x5          | p1                 | p2          | p3                               | p4          | p5          | ٠              |
|                    | 1              |                         | A             | 0.8            | 1                        | 1.2            | 1.5            | $\Omega$    | 0.2                | 0.4         | 0.3                              | 0.1         | о           |                |
| Calendar           | $\overline{2}$ |                         | B             | $\overline{2}$ | 3                        | $\overline{4}$ | 4.5            | $\mathbf 0$ | 0.25               | 0.5         | 0.15                             | 0.1         | $\mathbf 0$ |                |
|                    | 3              |                         | C             | 11             | 12                       | 13             | $\Omega$       | n           | 0.2                | 0.6         | 0.2                              | n           | $\mathbf 0$ |                |
|                    | 4              |                         | D             | 5              | 6                        | 6.5            | 8              | $\mathbf 0$ | 0.15               | 0.5         | 0.25                             | 0.1         | $\mathbf 0$ |                |
| Gantt              | 5              |                         | E             | 22             | 23                       | 23.5           | 25             | $\Omega$    | 0.2                | 0.4         | 0.3                              | 0.1         | o           |                |
| Chart              | 6              |                         | F             | 0.5            | 1                        | $\overline{2}$ | $\Omega$       | $\Omega$    | 0.15               | 0.7         | 0.15                             | $\Omega$    | 'n          |                |
| 可                  | 7              |                         | G             | 3              | 5                        | 6              | $\overline{0}$ | $\Omega$    | 0.1                | 0.8         | 0.1                              | $\Omega$    | $\mathbf 0$ |                |
|                    | 8              |                         | н             | 6              | 7                        | 8              | 9              | $\mathbf 0$ | 0.2                | 0.4         | 0.3                              | 0.1         | $\theta$    |                |
| Network<br>Diagram | $\overline{9}$ |                         | T             | 3              | 5                        | 5.5            | 6              | $\mathbf 0$ | 0.15               | 0.5         | 0.25                             | 0.1         | o           |                |
|                    | 10             |                         | J             | 5              | 7                        | 8              | ğ              | $\Omega$    | 0.1                | 0.7         | 0.1                              | 0.1         | 'n          |                |
| li.                | 11             |                         | K             | 2.5            | 3                        | 3.5            | 4              | 6           | 0.05               | 0.4         | 0.3                              | 0.2         | 0.05        |                |
| Task               | 12             |                         | L             | $\Omega$       | $\theta$                 | $\theta$       | $\Omega$       | $\Omega$    | $\Omega$           | $\Omega$    | $\theta$                         | $\Omega$    | $\mathbf 0$ |                |
| Usage              | 13             |                         | м             | o              | $\Omega$                 | $\Omega$       | n              | $\Omega$    | o                  | $\mathbf 0$ | $\mathbf{0}$                     | $\Omega$    | O           |                |
|                    | 14             |                         | И             | 0              | $\mathbf 0$              | $\mathbf 0$    | $\mathbf 0$    | 0           | $\mathbf 0$        | $\mathbf 0$ | $\mathbf 0$                      | $\mathbf 0$ | 0           |                |
| ₩                  |                |                         |               |                |                          |                |                |             |                    |             |                                  |             | ٠           |                |

Слика *6.* Форма за унос почетних параметара модификоване *PERT* методе*.*

У утехничком решењу је коришћена могућност надоградње постојећих апликативних решења интеграцијом програмских модула. Оваква интеграција представља битан концепт савременог софтверског приступа. Применом унифицираног програмског језика (VBA) пружа се могућност надоградње софтверског решења и другим сегментима, од стране крајњих корисника. Овим се омогућава коришћење свих функционалности и постојећих програмских решења. Следећи програмски листинг илуструје основне елементе програмског кода за креирање специјализоване форме за унос почетних параметара модификоване PERT методе.

Сегмент програмског кода за формирање колона почетних вредности које се односе на процену времена:

```
Sub TrPripremaUnosa()
' Macro TrPripremaUnosa
  SelectTaskField Row:=1, Column:="Indicators", RowRelative:=False
  SelectTaskColumn Column:="Duration"
  TableEdit Name:="&Entry", TaskTable:=True, NewName:="", FieldName:="", NewFieldName:=" x1", Title:="x1",
Width:=5, Align:=2, ShowInMenu:=True, LockFirstColumn:=True, DateFormat:=255, RowHeight:=1, ColumnPosition:=2,
AlignTitle:=1
  TableApply Name:="&Entry"
  SelectTaskColumn Column:="Duration"
  TableEdit Name:="&Entry", TaskTable:=True, NewName:="", FieldName:="", NewFieldName:=" x2", Title:="x2",
Width:=5, Align:=2, ShowInMenu:=True, LockFirstColumn:=True, DateFormat:=255, RowHeight:=1, ColumnPosition:=3,
AlignTitle:=1
  TableApply Name:="&Entry"
  SelectTaskColumn Column:="Duration"
```
Сегмент програмског кода за формирање колона за унос припадајућих варијанси:

*SelectTaskColumn Column:="Duration"*

*.....*

*TableEdit Name:="&Entry", TaskTable:=True, NewName:="", FieldName:="", NewFieldName:="p1", Title:="p1", Width:=5, Align:=2, ShowInMenu:=True, LockFirstColumn:=True, DateFormat:=255, RowHeight:=1, ColumnPosition:=7, AlignTitle:=1 TableApply Name:="&Entry" SelectTaskColumn Column:="Duration" TableEdit Name:="&Entry", TaskTable:=True, NewName:="", FieldName:="", NewFieldName:="p2", Title:="p2", Width:=5, Align:=2, ShowInMenu:=True, LockFirstColumn:=True, DateFormat:=255, RowHeight:=1, ColumnPosition:=8, AlignTitle:=1 TableApply Name:="&Entry" SelectTaskColumn Column:="Duration"*

*TableEdit Name:="&Entry", TaskTable:=True, NewName:="", FieldName:="", NewFieldName:="p3", Title:="p3", Width:=5, Align:=2, ShowInMenu:=True, LockFirstColumn:=True, DateFormat:=255, RowHeight:=1, ColumnPosition:=9, AlignTitle:=1 TableApply Name:="&Entry"*

Сегмент програмског кода за формирање колона за приказ резултата прорачуна:

*...*

```
SelectTaskColumn Column:="Duration"
  TableEdit Name:="&Entry", TaskTable:=True, NewName:="", FieldName:="", NewFieldName:="Sigma",
Title:="Sigma", Width:=10, Align:=2, ShowInMenu:=True, LockFirstColumn:=True, DateFormat:=255, RowHeight:=1,
ColumnPosition:=12, AlignTitle:=1
  TableApply Name:="&Entry"
...
```
Слика 7 илуструје интеграцију приказаног програмског кода у виду функција VBA језика са софтверским алатом МS Project. Овим се остварује надоградња корисничког интерфејса у циљу поједностављеног коришћења развијених програмских модула.

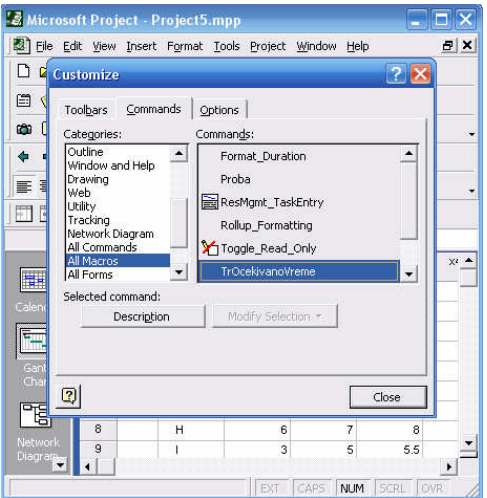

Слика *7.* Интеграција програмског кода са алатом М*S Project*

Коришћење свих постојећих функционалности са постојећим апликативним софтвером MS Project представља значајну карактеристику интеграције формираног програмског решења Овим се омогућава даља анализа разматраних почетних и прорачунатих вредности. У смислу илустрације коришћења постојећих функционалности, на сликама 8-11 су приказани сегменти графичког приказа мрежног дијаграма.

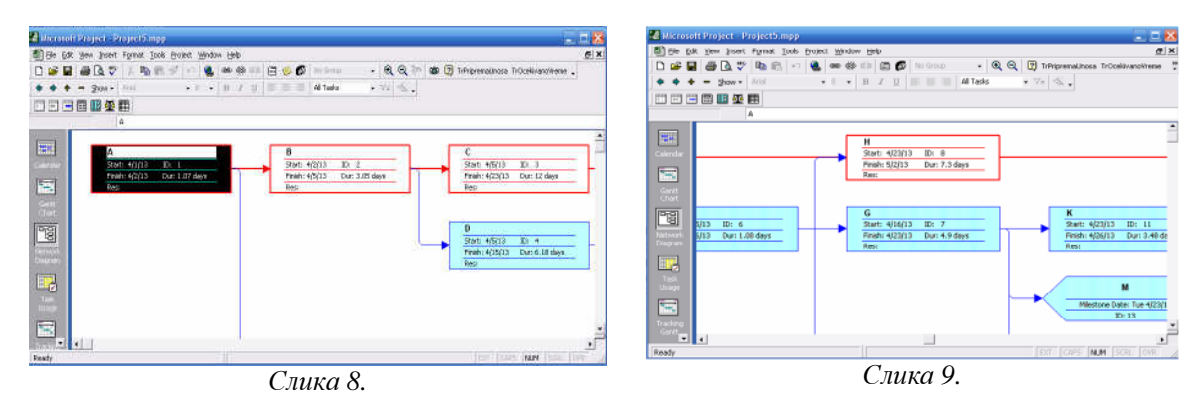

Сегменти мрежног дијаграма

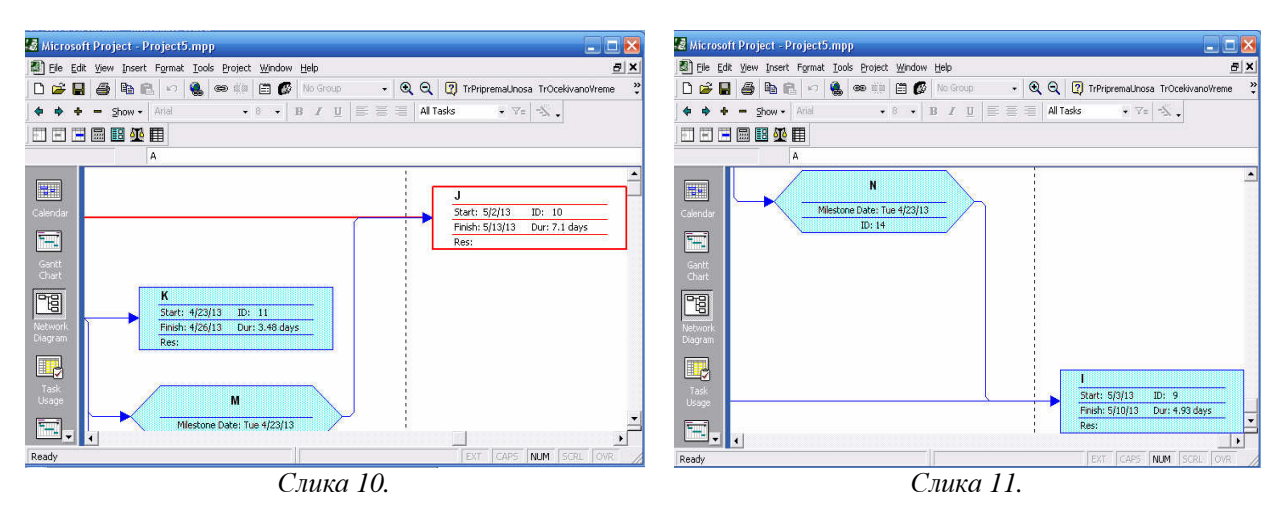

Сегменти мрежног дијаграма

#### **6.** Могућности примене техничког решења

Унапређење методологије анализе времена применом модификоване стохастичке методе омогућило је софистициранији начин коришћења PERT методе мрежних дијаграма. Основна карактеристика оваквног унапређења се заснива на увођењу неограниченог броја процењених времена трајања активности, за разлику од само три, као што је примењивано у класичном приступу PERT методи. Осим тога, укључен је и адекватан модификован прорачун припадајућих вероватноћа остваривања активности, сукцесивно за све активности. На овај начин, унапређењем анализе времена у мрежним дијаграмима, остварује се виши ниво управљања пројектима, елиминисањем ограничења које су присутне коришћењем класичног приступа PERT методи. Увођење нове методологије је неминовно наметнуло и потребу за применом одговарајуће компјутерске подршке. Због тога и софтверска подршка приказаног техничког решења представља за сада јединствену програмску подршку модификованој методи мрежних дијаграма.

Компјутерска подршка новој методологији анализе времена PERT методе мрежних дијаграма у овом техничком решењу се базира на два приступа. Комплексност развоја и имплементације информационих система неминовно намеће широк приступ овој проблематици. Први приступ представља развој софтверске апликације која се може самостално имплементирати. Апликација омогућава анализу података и аутоматизацију прорачуна који су специфични за примењену методологију. Осим подршке новој методи анализе времена, апликација укључује и класичан приступ прорачуну. Тиме се остварује и упоредна анализа резултата обе методе.

Акценат при развоју приказаног софтверског решења је постављен и на могућност интеграције са алатом MS Project. Циљ овакве интеграције је могућност коришћења заједничких полазних података и њихова анализа у оба софтверска решења. Тиме се остварује предност коришћења специфичних могућности оба софтверска алата. Интеграција се базира на коришћењу MS Access формата базе података. Тиме се омогућава и једноставне интеграција са другим програмским алатима, као израз функционалности коришћења примењеног формата базе података. Приказано софтверско решење се базира на овим концептима интеграције података.

У овом техничком решењу, други приступ компјутерске подршке унапређеној методи анализе времена у мрежним дијаграмима представља формирање програмских модула који чине надоградњу алата MS Project у овом смислу. Разматрана софтверска подршка има значајну улогу у побољшању управљања пројектима и представља јединствену софтверску подршку новој методологији анализе времена у мрежним дијаграмима. Основна карактеристика реализованог техничког решења представља његова универзална применљивост у проблематици управљања пројектима. Техничко решење представља допринос унапређењу пословања које савремени услови у великој мери захтевају. Унапређене могућности изражавања процењених времена трајања актвности првенствено омогућавају подршку корисницима са већим искуством у управљању пројектима и захтевим за сложенијом анализом. Са друге стране, реализована софтверска подршка омогућава поједностављење овакве анализе и једноставнију примену у практичним околностима.

Карактеристике пројектованог решења омогућавају широку и универзалну примену у области организовања, планирања и управљања пројектима. Решење је прихваћено за коришћење у индустријском предузећу "ГВ Ротатинг" д.о.о. Крагујевац, "Орион" д.о.о. Крагујевац. и "Будис" д.о.о. Чачак

#### Литература

[1] L. M. Surhone, M. T. Timpledon, S. F. Marseken: Network Diagram, VDM Publishing, 2010., ISBN 6130506112

- [2] B .C. Punmia, K. K. Khandelwal: Project Planning and Control with PERT & CPM, Firewall Media, 2002., ISBN 8170083095
- [3] S. C. Sharma: Operation Research, Pert, Cpm & Cost Analysis, Discovery Publishing House, 2006, ISBN 8183561020
- [4] P. Oppenheimer: Top-Down Network Design, Cisco Press, 2004, ISBN 1587051524
- [5] D. Lock: Project Management, 9Th Edition, Gower, 2007, ISBN0566087723
- [6] K. Schwalbe: Introduction to Project Management, Cengage Learning, 2006, ISBN1418835595
- [7] M. Saviano, P. Di Nauta: Project management as a compass in complex decision making contexts: a viable systems approach, Profes '11 Proceedings of the 12th International Conference on Product Focused Software Development and Process Improvement, Pp. 112-119, ACM New York, NY, USA, 2011, ISBN: 978-1-4503-0783-3
- [8] N. H. Bojnord, A. Afrazeh: Knowledge management in project phases, SEPADS'06 Proceedings of the 5th WSEAS International Conference on Software Engineering, Parallel and Distributed Systems, Pp. 67-72, World Scientific and Engineering Academy and Society (WSEAS) Stevens Point, Wisconsin, USA, 2006, ISBN:960- 8457-41-6
- [9] P. Ojala: Value of project management: a case study, WSEAS Transactions on Information Science and Applications archive, Vol. .,6 Iss. 3., March 2009, Pp. 510-519, World Scientific and Engineering Academy and Society (WSEAS) Stevens Point, Wisconsin, USA, ISSN: 1790-0832
- [10] J. L. Smith, Sh. A. Bohner, D. Sc. McCrickard: Project management for the 21st century: supporting collaborative design through risk analysis, ACM-SE 43 Proceedings of the 43rd annual Southeast regional conference, Vol. 2, Pp. 300-305, ACM New York, NY, USA, 2005, ISBN:1-59593-059-0
- [11] G. M. Campbell: Communications Skills for Project Managers, AMACOM Div American Mgmt Assn, 2009, ISBN0814410537
- [12] J. Taylor: Project Scheduling and Cost Control: Planning, Monitoring and Controlling the Baseline, J. Ross Publishing, 2007, ISBN1932159118
- [13] K. Rose: Project Quality Management: Why, What And How, J. Ross Publishing, 2005, ISBN 1932159487
- [14] F. L. Harrison, D. Lock: Advanced Project Management: A Structured Approach, Gower Publishing, Ltd., 2004, ISBN 0566078228
- [15] C. Orłowski, A. Ziółkowski: Supporting software project management processes using the agent system, KES'10 Proceedings of the 14th international conference on Knowledge-based and intelligent information and engineering systems: Part II, Pp. 543-552, Springer-Verlag Berlin, Heidelberg, 2010., ISBN: 3-642-15389-5
- [16] K. Schwalbe: Information Technology Project Management, Cengage Learning, 2010, ISBN0324786921
- [17] S. Bergamaschi, G. Gelati, F. Guerra, M. Vincini, An Intelligent Data Integration Approach for Collaborative Project Management in Virtual Enterprises, World Wide Web, Vol. 9 Iss. 1, March 2006, Pp. 35 - 61 PublisherKluwer Academic Publishers Hingham, MA, USA ISSN: 1386-145X
- [18] E. Markopoulos, J. Ch. Panayiotopoulos, J. Bilbao, Ch. Makatsoris, G. Samaras, T. Stoilov: Project management process framework for developing and IT systems, ICCOMP'08 Proceedings of the 12th WSEAS international conference on Computers, Pp. 44-50, World Scientific and Engineering Academy and Society (WSEAS) Stevens Point, Wisconsin, USA, 2008, ISBN: 978-960-6766-85-5
- [19] F. O. Fernández, C. A. González-Fanjul, G. M. Martínez Huerta, V. Álvarez Cabal: Integration of a software process management model with project management tools, AIC'05 Proceedings of the 5th WSEAS International Conference on Applied Informatics and Communications, Pp. 198-203, World Scientific and Engineering Academy and Society (WSEAS) Stevens Point, Wisconsin, USA, 2005, ISBN:960-8457-35-1
- [20] R. C. Mahaney, A. L. Lederer: Information systems project management: an agency theory interpretation, Journal of Systems and Software archive, Vol. 68, Iss. 1, 15 October 2003, Pp. 1 – 9, Elsevier Science Inc. New York, NY, USA, ISSN: 0164-1212
- [21] P. Pocatilu, M. Vetrici: Schedule risk management for business M-applications development projects, WSEAS Transactions on Computers, Vol. 8, Iss. 4, April 2009, Pp. 735-745, World Scientific and Engineering Academy and Society (WSEAS) Stevens Point, Wisconsin, USA, ISSN: 1109-2750
- [22] T. McBride: The mechanisms of project management of software development, Journal of Systems and Software, Vol. 81, Iss. 12, December 2008, Pp. 2386-2395 PublisherElsevier Science Inc. New York, NY, USA ISSN: 0164- 1212
- [23] E. Markopoulos, J. Ch. Panayiotopoulo: Selecting an information technology project management methodology based on project constraints, goals and dimensions, ICCOMP'05 Proceedings of the 9th WSEAS International Conference on Computers, Article No. 28, World Scientific and Engineering Academy and Society (WSEAS) Stevens Point, Wisconsin, USA, 2005, ISBN:960-8457-29-7
- [24] M.Radojičić, Z. Nešić, I. Bulut: Integrating of programming tools in function of improving managerial decision making, Metalurgia International, Vol. 18., No. 2., 2013, Pp. 167-171., ISSN 1582-2214
- [25] A. Dragasevic, Z. Nešić, M. Radojičić, J. Vesić Vasović: Analysis of time and cost activities in project realization of introduction a new product in production, Metalurgia International, Vol. 17., No. 10., 2012, Pp. 180-185., ISSN 1582-2214
- [26] A. Dragašević, Z. Nešić, M. Radojicic, Some considerations on optimization of time and costs in network diagrams, TTEM – technics technologies education management, DRUNPP, Sarajevo, Volume 7., No 2, 2012., ISSN 1840-1503., Pp. 832-840.

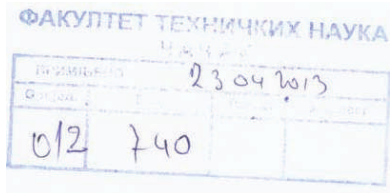

Одлуком Наставно научног већа Факултета техничких наука у Чачку број 3-225/5 од 06.02.2013. године именовани смо за рецензенте техничког решења "Софтверска подршка модификованој стохастичкој методи за анализу времена у мрежним плановима" аутора: проф. др Мирослава Радојичића, др Јасмине Весић Васовић, ванр. проф. и др Зоран Нешића, доцента са Факултета техничких наука у Чачку. На основу предлога овог техничког решења подносимо следећи

#### **M3BEIIITAJ**

Техничко решење "Софтверска подршка модификованој стохастичкој методи за анализу времена у мрежним плановима", чији су аутори др Мирослав Радојичић ред.проф., др Јасмина Весић Васовић, ванр. проф. и др Зоран Нешић, доцент приказано је на 10 страница формата А4, садржи 11 слика. Састављено је од 6 поглавља и списка коришћене литературе. Наслови поглавља су:

- 1. Област технике на коју се техничко решење односи
- 2. Опис проблема који се решава техничким решењем
- 3. Стање решености проблема у свету
- 4. Суштина техничког решења
- 5. Детаљан опис техничког решења и
- 6. Могућности примене техничког решења

Поднето техничко решење је рађено у оквиру пројекта "Развој стохастичких модела утврђивања времена рада производних циклуса и њихова оптимизација за серијску производњу у металопрерађивачкој индустрији и процесима рециклаже", број ТР35017, финансираног по Програму истраживања у области технолошког развоја за период 2011-14 од стране Министарства просвете, науке и технолошког развоја Републике Србије.

Техничко решење представља нови софтвер и према класификацији из Правилника о поступку и начину вредновања и квантитативном исказивању научноистраживачких резултата истраживача ("Сл. гласник РС" бр. 38/2008), решење припада категорији М85.

У креирању решења аутори полазе од чињенице да савремени услови пословања захтевају организациону усклађеност и прецизно планирање временских, материјалних и економских ресурса. Анализа временских активности представља у том смислу једну од најважнијих активности организације пословања.

Сложени услови организације савремене производње у све већој мери захтевају потребу за строго дефинисаним временима кључних активности у целокупном пословању. Због тога се овој проблематици посвећује велика пажња од стране организатора производње. У складу са тим, софистицирана методологија анализе активности, као и са њима свих повезаних ресурса, представља основу за предузимање организационих активности у пракси.

Детаљним описом техничког решења приказан је пројектовани математички модел модификованог приступа PERT методи, као и карактеристике у ту сврху развијеног апликативног решења.

Суштина техничког решења је у формирању новог стохастичког модела за анализу времена у мрежним плановима, односно прецизније одређивање рокова и развоју одговарајуће софтверске подршке. Примена модификоване стохастичке методе омогућује свеобухватнију анализу времена активности и проширење РЕRT методе. Проширење класичног приступа РЕRT методи се првенствено односи на увођење нових концепата прорачуна очекиваних времена трајања активности, као и припадајућих дисперзија, а све то у циљу унапређења анализе времена у мрежним плановима.

Основна карактеристика оваквог унапређења се заснива на увођењу неограниченог броја процењених времена трајања активности, за разлику од само три, као што је примењивано у класичном приступу PERT методи. Осим тога, укључен је и адекватан модификован прорачун припадајућих вероватноћа остваривања активности, сукцесивно за све активности. На овај начин, унапређењем анализе времена у мрежним дијаграмима, остварује се виши ниво управљања пројектима, превазилажењем ограничења која су присутна коришћењем класичног приступа PERT метоли.

Софтверска подршка новој методологији анализе времена по PERT методи у овом техничком решењу се базира на два приступа. Први приступ представља развој софтверске апликације која се може самостално имплементирати. Софтверско решење омогућава анализу података и аутоматизацију прорачуна који су специфични за развијен стохастички модел анализе времена у мрежним плановима. Осим подршке новом приступу анализе времена, апликација укључује и прорачун по класичаној PERT методи. Тиме се остварује и упоредна анализа резултата који се добијају на основу ова два приступа. У циљу унапређења функционалности овог апликативног програма, акценат је постављен и на могућности интеграције са широко прихваћеним софтвером MS Project. Циљ овакве интеграције је могућност коришћења заједничких полазних података и њихова анализа у оба софтверска решења. Интеграција се базира на коришћењу MS Access формата базе података.. Тиме се остварује предност коришћења специфичних могућности оба софтверска алата.

Други приступ компјутерске подршке модификованој методи анализе времена у мрежним плановима представља формирање програмских модула који чине надоградњу алата MS Project. Имплементација приказане софтверске подршке вршена је у смислу формирања специјализованих програмских модула који представљају надоградњу постојећег алата за управљање пројектима. Могућност надоградње постојећих апликативних решења развојем програмских модула представља битан концепт савремене информационе технологије. Применом унифицираног програмског језика (VBA) пружа се могућност надоградње софтверског решења и другим сегментима, од стране крајњих корисника.

Техничко решење омогућава да се утицај динамичких промена у окружењу и стохастичност времена трајања активности узме на свеобухватнији начин у обзир при планирању, организовању и реализацији пројеката како би се пројекат реализовао у предвиђеном времену и са предвиђеним трошковима. Овом методологијом постижу се мања одступања израчунатих вредности варијанси, што значи већу прецизност одређивања рокова завршетака пројеката.

Специфичност овог техничког решења је да захтева високу специјализованост пројектаната и богато искуство у реализацији сродних и сличних пројеката што отвара могућности објективнијих процена времена трајања активности, а тиме и прецизније анализе времена, временских резерви и рокова реализације.

Развијени модел анализе времена има широку примену у планирању производње у производно оријентисаним предузећима, али и при реализацији развојно инвестиционих пројеката, као и свих подухвата који се реализују у стохастичком окружењу.

Резултати ових истраживања и могућности примене пројектованог решења презентирани су стручној и научној јавности у раду публикованом у међународном часопису са СЦИ листе. Решење је прихваћено за коришћење у производно оријентисаним предузећима.

#### **МИШЉЕЊЕ**

Аутори техничког решења под називом "Софтверска подршка модификованој стохастичкој методи за анализу времена у мрежним плановима" су јасно приказали и теоријски обрадили комплетну структуру техничког решења.

Суштина техничког решења је у формирању новог стохастичког модела анализе времена у мрежним плановима. Развијен је модел одређивања очекиваних времена трајања активности, као и припадајућих дисперзија и у ту сврху развијена је и софтверска подршка, а све то у циљу унапређења анализе времена у мрежним дијаграмима.

Поднето техничко решење представља допринос побољшању квалитета управљања различитим и разнородним активностима, различитих извршилаца, обухватајући стохастичност активности при реализацији пројеката и повезујући све то у једну ефикасну и рационалну целину што савремени услови пословања и динамичког окружења и захтевају.

Техничко решење омогућава да се утицај динамичких промена у окружењу и стохастичност времена трајања активности узме на свеобухватнији начин у обзир при планирању, организовању и реализацији пројеката како би се пројекат реализовао у предвиђеном времену и са предвиђеним трошковима.

Специфичност овог техничког решења је да захтева високу специјализованост пројектаната и богато искуство у реализацији сродних и сличних пројеката што отвара могућности објективнијих процена времена трајања активности, а тиме и прецизније анализе времена, временских резерви и рокова реализације.

Развијени модел анализе времена има могућност примене у планирању у производно оријентисаним предузећима, али и при реализацији развојно инвестиционих пројеката, стратешких пројеката, као и свих подухвата који се реализују у стохастичком окружењу.

Рецензенти са задовољством предлажу Наставно-научном већу Факултета техничких наука у Чачку да прихвати техничко решење рађено у оквиру пројекта ТР35017, под називом "Софтверска подршка модификованој стохастичкој методи за анализу времена у мрежним плановима" чији су аутори проф. др Мирослав Радојичић, др Јасмина Весић Васовић, ванр.проф. и др Зоран Нешић, доцент.

У Београду, и советство и советство и советство и советство и советство и советство и советство и советство и с 11. априла 2013. године

1. Др Драган Д. Милановић, ред. проф. Машински факултет у Београду allelo 2. Др Мирјана Мисита, ванр. проф. Машински факултет у Београду un

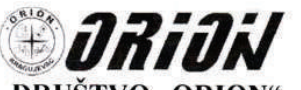

**DRUŠTVO "ORION"** KRAGUJEVAC, Svetozara Markovića 19 Tel. 034-331-966, Telefax: 034-335-435 Tekući računi: 150-98-38;155-9916-41 E-mail: dooorion@ptt.yu PIB: 100564385

Kragujevac, 13.04.2013.godine

Факултету техничких наука у Чачку Катедри за индустријски менаџмент

Предмет: Потврда о коришћењу Техничког решења

Техничко решење под називом "Софтверска подршка модифокованој стохастичкој методи за анализу времена у мрежним плановима,, реализовано од стране професора Факултета техничких наука у Чачку др Мирослава Радојичића, ред.проф., др Јасмине Весић Васовић, ванр.проф и др Зорана Нешића, доцента примењује се у предузећу "Орион"д.о.о. Крагујевац, од 2013. године. Техничко решење је рађено у оквиру пројекта број ТР35017, финансираног од стране Министарства просвете, науке и технолошког развоја Републике Србије.

У Чачку,

13. април 2013.

Директор Драгиша Илин

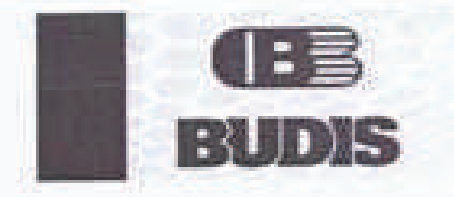

 $\begin{tabular}{c} \textbf{``HUBH''} 66.6.8, \textbf{9HBlMA} \\ \textbf{33732} \textbf{``Cabs}, \textbf{Bocds} \textbf{ To} \textbf{co} \textbf{0} \textbf{0} \textbf{0} \textbf{0} \textbf{1} \textbf{0} \textbf{0} \\ \textbf{748} \textbf{0} \textbf{0} \textbf{0} \textbf{0} \textbf{0} \textbf{0} \textbf{0} \textbf{0} \textbf{1} \textbf{1} \textbf{0} \\ \textbf{748} \textbf{0} \textbf{0} \textbf{0} \$ 

Факултету техничких ваукосу Чачку Катедри за индустријски менационт

Предмет: Потврда о коришћевау Техничког решевал

Техничко решева под назнили "Софтверска подршка мадифоклавној стеластичкој методи за анализу времена у мрежним илановима, реализовато од стране професора Факултета тихничких наука у Чачку др Мирослава Радојичића, ред проф., др Јасмине Весић Васовић, манр.проф и др Зорана Ненића, доцента примењује се у предузећу "Будне"длол, Чачак, од 2012. године. Техничко решење је рађено у оквару пројекта број ТРЈ5017, фишинсираног од стране Министарства просвете, науке и технолошког развоја Републике Србеје:

Y Name.

31. іннуцта 2013.

DRUŽINIS OK DUVANCINOM AMERICANSKIM Mat. 20.000 Cadex on in farmers on

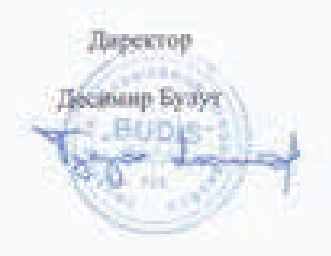

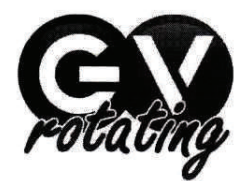

GV rotating d.o.o. Kragujevac<br>
PRIVREDNO DRUŠTVO ZA PROIZVODNJU, PROMET I USLUGE<br>
Košutmjačko brdo br. 41, Kragujevac Telefon/fax: (034)634 90 60; 064 /1198 154; 063/572 162

Tekući računi: 160-2838296-55 Banca Intesa; 165-17079-24 Hypo Alpe Adria Bank; 275-0010220944839-37 Societe generale;<br>Matični broj: 20346086; Šifra delatnosti: 25220; PIB: 105248057

> Факултету Техничких наука Чачак Катедри за индустријски менаџмент

ПРЕДМЕТ: Потврда о коришћењу техничког решења

Техничка решења под називом "софтверска подршка модификованој стохастичкој методи за анализу времена у мрежним плановима".

Реализована од стране професора Факултета техничких наука Чачак др Мирослава Радојичића, редовног професора, др Јасмине Васић, ванредног професора и др Зорана Нешића, доцента, примењује се у предузећу "GV Rotating" d.o.o. Крагујевац од почетка 2013. године.

Техничко решење је рађено у оквиру пројекта број тр.35017, финансираног од стране Министарства просвете, науке и технолошког развоја Републике Србије.

У Чачку, 10.04.2013. годие

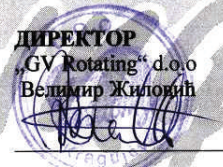

 $\frac{1}{2}$ 

# УНИВЕРЗИТЕТ У КРАГУЈЕВЦУ ФАКУЛТЕТ ТЕХНИЧКИХ НАУКА У ЧАЧКУ **Epoj 8 - 719/21** 24.04.2013. год. ЧАЧАК

На основу члана 84. Статута Факултета техничких наука, Наставно-научно веће Факултета, на седници одржаној 24. априла 2013. год., донело је

### ОДЛУКУ

І ПРИХВАТА СЕ извештај рецензената и усваја се техничко решење под називом: "Софтверска подршка модификованој стохастичкој методи за анализу времена у мрежним плановима", чији су аутори: др Мирослав Радојичић, ред. проф., Факултет техничких наука у Чачку, др Јасмина Весић-Васовић, ванр. проф., Факултет техничких наука у Чачку и др Зоран Нешић, доцент, Факултет техничких наука у Чачку.

И Техничко решење реализовано је у оквиру Пројекта бр. ТР35017.

III Извештај рецензената из тачке I, саставни је део ове Одлуке.

#### Доставити:

- именованим ауторима,
- продекану за науку и међународну сарадњу,
- архиви ННВ.

ДЕКАН ФАКУЛТЕТА ТЕХНИЧКИХ НАУКА Проф. др Јерослав М. Живанић, дипл. инж. ел.